# Practical file

# For

# AISSCE 2022-23 Examination

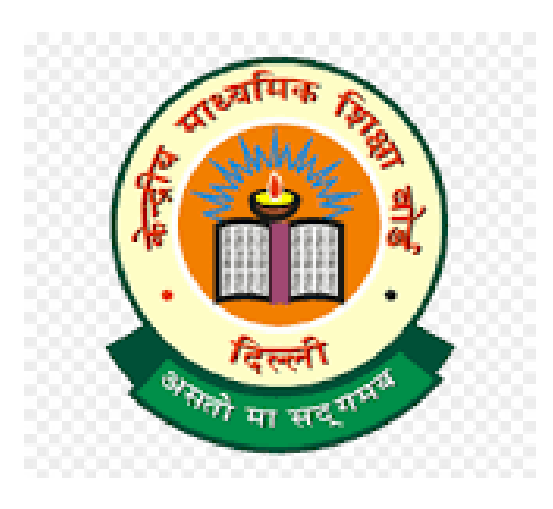

# As a part of the Informatics Practices (065) SUBMITTED BY SACHIN Roll No. 17691728 Under the Guidance of Dr Sunil Kumar Vats PGT (Computer Science)

## **Python Programs**

### **1. Program to add two numbers.**

 $x = int(input('Enter integer value:')))$ 

print('Value entered:', x)

print('Type:', type(x))

### **2. Program to find simple interest.**

 $p = float(input('Enter principle'))$ 

 $r = float(input('Enter rate'))$ 

 $t = float(input('Enter time'))$ 

```
i=p*r*t/100
```
print("Interest=",i)

### **3. Program to check whether a number is even or odd.**

```
a=float(input('Enter a number'))
```
if  $a\%2 == 0$ :

```
 print(a,"is even")
```
else:

print(a,"is odd")

**4. Program to check whether a number is divisible by 2 or 3 using nested if.**

```
num=float(input('Enter a number'))
```
if  $num\%2 == 0$ :

```
if num\%3 == 0:
```
print ("Divisible by 3 and 2")

else:

print ("divisible by 2 not divisible by 3")

else:

if  $num\%3 == 0$ :

print ("divisible by 3 not divisible by 2")

else:

print ("not Divisible by 2 not divisible by 3")

**5. Menu based program to find sum, subtraction, multiplication and division of values.**

```
print("1. Sum of two numbers")
```
print("2. Subtaction of two numbers")

print("3. Multiplication of two numbers")

print("4. Division of two numbers")

choice=int(input('Enter your choice'))

if choice==1 :

a=int(input('Enter first number'))

b=int(input('Enter second number'))

 $c=a+b$ 

```
 print("Sum=",c)
```
elif choice==2 :

```
 a=int(input('Enter first number'))
```
b=int(input('Enter second number'))

 $c=a-b$ 

print("Subtraction=",c)

elif choice==3 :

a=int(input('Enter first number'))

b=int(input('Enter second number'))

 $c=a*b$ 

```
 print("Multiplication=",c)
```
elif choice==4 :

a=int(input('Enter first number'))

```
 b=int(input('Enter second number'))
```
 $c=a/b$ 

print("Division=",c)

else :

print("Wrong choice")

### **6. Program to print result depending upon the percentage.**

```
a=int(input('Enter your percentage'))
```
eligible= a>=33

```
compartment = a>= 20 and a<33
```
fail= $a < 20$ 

if eligible :

print("Pass");

elif compartment :

print("compartment");

elif fail:

```
 print("Fail");
```
### **7. Program to find sum of even numbers from 1 to 7.**

```
sum=0
for num in range(8):
  if num\%2 == 0:
     sum = sum + numprint("Sum of even values=",sum)
8. Program to find factorial of a number.
n=eval(input("Enter a number="))
```

```
i=1f=1while i \leq n:
  f=f*i #1*2*3*4*5
  i=i+1print("Factorial of",n,"=",f)
```
### **9. Program to print table of any number.**

```
n=eval(input("Enter a number whose table you want="))
i=1while i \leq 10:
  print(n, "X", i, "=" n * i)i=i+1
```
### **10. Program to print following pattern.**

\* \*\* \*\*\* \*\*\*\* \*\*\*\*\*

for i in range $(1,6)$ :

print()

for j in range( $1,i+1$ ):

print ('\*',end="")

### **11. Program to sort values in a list.**

```
aList=[10,5,1,3]print("Original List",aList)
n=len(aList)
for i in range(n-1):
  for j in range(0, n-i-1):
     if aList[j]>aList[j+1]:
        aList[j], aList[j+1]=aList[j+1], aList[j]print("Sorted List",aList)
12. Program to find minimum value in a list.
L=eval(input('Enter list values'))
length=len(L) #length=6
```

```
min=L[0] #min=10
```

```
loc=-1for i in range(length): #0,1,2,3,4,5if L[i] < min:
     min=L[i] #min=1loc=iprint("Minimum value=",min)
```

```
print("Location=",loc)
```
### **13. Program to check whether a value exists in dictionary**

```
aDict={'Bhavna':1,"Richard":2,"Firoza":3,"Arshnoor":4}
```

```
val=eval(input('Enter value'))
```
 $flag=0$ 

for k in aDict:

```
if val==aDict[k]:
```
print("value found at key",k)

flag $=1$ 

```
if flag==0:
```
print("value not found")

### **14. Program to find largest among two numbers using a user defined function .**

```
def largest():
   a=int(input("Enter first number="))
   b=int(input("Enter second number="))
  if a > b:
      print ("Largest value=%d"%a)
   else:
      print ("Largest value=%d"%b)
   return
largest()
```
### **15. Program to find sum of two numbers using a user defined function with parameters.**

def sum $(a,b)$ : #a and b are formal parameters

```
c=a+b
```

```
 print("sum=",c)
```
 $sum(4,5)$ 

n1,n2=eval(input('Enter two values'))

 $sum(n1,n2)$ 

### **16. Program to find simple interest using a user defined function with parameters and with return value.**

```
def interest(p1, r1, t1):
```
 $i=p*r*t/100$ return(i)

```
p=int(input("Enter principle="))
```

```
r=int(input("Enter rate="))
```

```
t=int(input("Enter rate="))
```

```
in1=interest(p,r,t)
```
print("Interest=",in1)

### **17. Program to pass a list as function argument and modify it.**

```
def changeme( mylist ):
```

```
 print ("inside the function before change ", mylist)
```

```
mylist[0]=1000
```
print ("inside the function after change ", mylist)

return

 $list1 = [10, 20, 30]$ 

print ("outside function before calling function", list1)

changeme( list1 ) print ("outside function after calling function", list1)

### **18. Program to use default arguments in a function.**

```
def printinfo( name, age = 35): #default argument
```

```
 print ("Name: ", name)
 print ("Age ", age)
 return
```
printinfo("aman",45)

printinfo("Parth")

**19. Program to write rollno, name and marks of a student in a data file Marks.dat.**

```
count=int(input('How many students are there in the class'))
```

```
fileout=open("Marks.dat","a")
```
for i in range(count):

```
 print("Enter details of student",(i+1),"below")
```

```
 rollno=int(input("Enter rollno:"))
```

```
 name=input("name")
```

```
 marks=float(input('marks'))
```

```
rec=str(rollno)+", "+name+", "+str(maxks)+"\n|"
```
fileout.write(rec)

```
fileout.close()
```
### **20. Program to read and display contents of file Marks.dat.**

```
fileinp=open("Marks.dat","r")
while str:
   str=fileinp.readline()
   print(str)
fileinp.close()
```
### **21. Program to read and display those lines from file that start with alphabet 'T'.**

```
file1=open("data.txt","r")
count=0str1=file1.readlines()
print(str1)
for i in str1:
  if i[0] == T:
      print (i)
```
file1.close()

**22. Program to read and display those lines from file that end with alphabet 'n'.**

```
file1=open("data.txt","r")
```
 $count=0$ 

```
str1=file1.readlines()
```
for i in str1:

```
if i[-2] == 'n':
```

```
count+=1
```
print("Number of lines which end with 'n'=",count)

file1.close()

### **23. Program to count number of words in data file data.txt.**

```
file1=open("data.txt","r")
line=" "
count=0while line:
   line=file1.readline()
   s=line.split()
   for word in s:
     count+=1
```
print("Number of words=",count)

file1.close()

### **24. Program to count number of characters in data file data.txt.**

```
file1=open("data.txt","r")
```
 $ch = "$ 

 $count=0$ 

while ch:

ch=file1.read(1)

 $count+=1$ 

print("Number of characters=",count)

file1.close()

### **25. Program to write data in a csv file student.csv.**

import csv

```
fh=open("d:\student.csv","w")
```
stuwriter=csv.writer(fh)

```
stuwriter.writerow([1,'aman',50])
```

```
stuwriter.writerow([2,'Raman',60])
```
fh.close()

### **26. Program to readand display data from a csv file student.csv.**

import csv

```
fh=open("d:\student.csv","r")
```

```
stureader=csv.reader(fh)
```
for rec in stureader:

print(rec)

fh.close()

### **SQL Queries**

### **SQL 1**

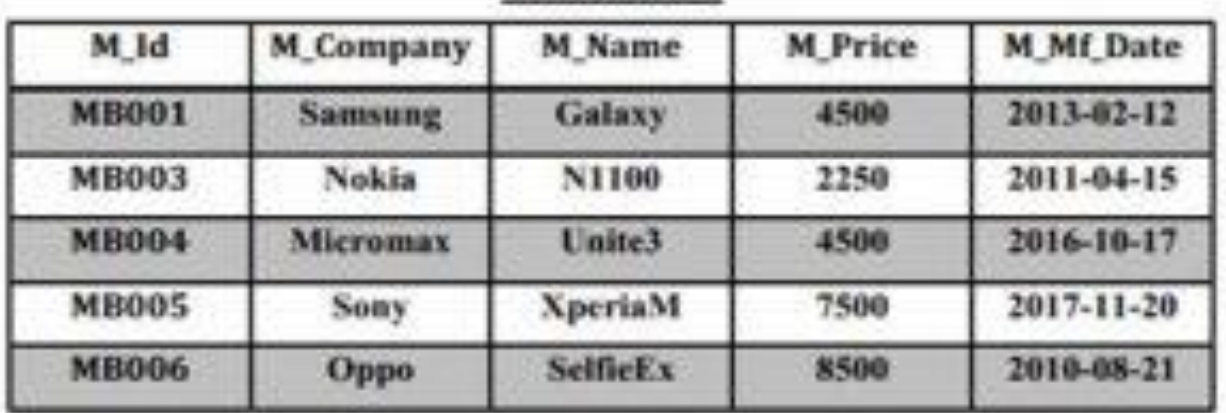

#### **MobileMaster**

#### **MobileStock**

![](_page_10_Picture_155.jpeg)

- **(i) Display the Mobile company, Mobile name & price in descending order of their manufacturing date.**
- Ans. SELECT M\_Compnay, M\_Name, M\_Price FROM MobileMaster ORDER BY M\_Mf\_Date DESC;
- **(ii) List the details of mobile whose name starts with "S".**

Ans. SELECT \* FROM MobileMaster WHERE M\_Name LIKE "S%";

**(iii) Display the Mobile supplier & quantity of all mobiles except "MB003".**

SELECT M\_Supplier, M\_Qty FROM MobileStock WHERE  $M_{I}$ Id  $\ll$ "MB003";

**(iv) To display the name of mobile company having price between 3000 & 5000.**

Ans. SELECT M\_Company FROM MobileMaster

WHERE M\_Price BETWEEN 3000 AND 5000;

**\*\*Find Output of following queries**

**(v) SELECT M\_Id, SUM(M\_Qty) FROM MobileStock GROUP BY M\_Id;**

![](_page_11_Picture_207.jpeg)

**(vi) SELECT MAX(M\_Mf\_Date), MIN(M\_Mf\_Date) FROM MobileMaster;** 2017-11-20 2010-08-21

**(vii) SELECT M1.M\_Id, M1.M\_Name, M2.M\_Qty, M2.M\_Supplier FROM MobileMaster M1, MobileStock M2 WHERE M1.M\_Id=M2.M\_Id AND M2.M\_Qty>=300;**

![](_page_11_Picture_208.jpeg)

#### **(viii) SELECT AVG(M\_Price) FROM MobileMaster;**

5450

#### **SQL 2**

#### **TRAINER**

![](_page_12_Picture_219.jpeg)

#### **COURSE**

![](_page_12_Picture_220.jpeg)

### **i. Display the Trainer Name, City & Salary in descending order of theirHiredate.**

- Ans. SELECT TNAME, CITY, SALARY FROM TRAINER ORDER BY HIREDATE;
- **ii. To display the TNAME and CITY of Trainer who joined the Institute in the month of December 2001.**

Ans. SELECT TNAME, CITY FROM TRAINER

WHERE HIREDATE BETWEEN '2001-12-01' AND '2001-12-31';

**iii. To display TNAME, HIREDATE, CNAME, STARTDATE from tables TRAINER and COURSE of all those courses whose FEES is less than or equal to 10000.**

Ans. SELECT TNAME,HIREDATE,CNAME,STARTDATE FROM TRAINER, COURSE

WHERE TRAINER.TID=COURSE.TID AND FEES<=10000;

**iv. To display number of Trainers from each city.**

Ans. SELECT CITY, COUNT(\*) FROM TRAINER GROUP BY CITY;

#### **\*\*Find Output of following queries**

### **v. SELECT TID, TNAME, FROM TRAINER WHERE CITY NOT IN('DELHI', 'MUMBAI');**

Ans.

103 DEEPTI

106 MANIPRABHA

#### **vi. SELECT DISTINCT TID FROM COURSE;**

Ans.

- 101
- 103
- 102
- 104
- 105

**vii. SELECT TID, COUNT(\*), MIN(FEES) FROM COURSE GROUP BY TID HAVING COUNT(\*)>1;**

Ans.

101 2 12000

**viii. SELECT COUNT(\*), SUM(FEES) FROM COURSE WHERE STARTDATE< '2018-09-15';**

Ans.

4 65000

**SQL 3**

![](_page_14_Picture_306.jpeg)

![](_page_14_Picture_307.jpeg)

**i) To display details of those Faculties whose salary is greater than 12000.**

Ans: Select \* from faculty

where salary  $> 12000$ ;

**ii) To display the details of courses whose fees is in the range of 15000 to 50000 (both values included).**

Ans: Select \* from Courses

where fees between 15000 and 50000;

**iii ) To increase the fees of all courses by 500 of "System Design" Course.**

Ans: Update courses set fees = fees  $+ 500$ 

where Cname = "System Design";

**(iv) To display details of those courses which are taught by 'Sulekha' in descending order of courses.**

Ans: Select \* from faculty,courses

where faculty.f\_id = course.f\_id and fac.fname = 'Sulekha'

order by cname desc;

**\*\*Find output of following**

**v) Select COUNT(DISTINCT F\_ID) from COURSES;**

Ans: 4

# **vi) Select MIN(Salary) from FACULTY,COURSES where**

#### **COURSES.F\_ID = FACULTY.F\_ID;**

Ans: 6000

**vii) Select sum(fees) from COURSES where F\_ID = 102;**

Ans: 60000

#### **vii) Select avg(fees) from COURSES;**

Ans: 17500

#### **SQL 4**

#### **Watches**

![](_page_15_Picture_205.jpeg)

#### Sale

![](_page_15_Picture_206.jpeg)

### **i. To display all the details of those watches whose name ends with 'Time'**

Ans select \* from watches

where watch name like '%Time';

### **ii. To display watch's name and price of those watches which have price range in between 5000-15000.**

Ans. select watch name, price from watches

where price between 5000 and 15000;

#### **iii. To display total quantity in store of Unisex type watches.**

Ans. select sum(qty\_store) from watches where type like 'Unisex';

#### **iv. To display watch name and their quantity sold in first quarter.**

Ans. select watch\_name,qty\_sold from watches w,sale s

where w.watchid=s.watchid and quarter=1;

**v. select max(price), min(qty\_store) from watches;**

Ans. 25000 100

**vi. select quarter, sum(qty\_sold) from sale group by quarter;**

1 15

2 30

3 45

4 15

**vii. select watch\_name,price,type from watches w, sales where w.watchid!=s.watchid;**

HighFashion 7000 Unisex

**viii. select watch\_name, qty\_store, sum(qty\_sold), qty\_store-**

**sum(qty\_sold) "Stock" from watches w, sale s where**

**w.watchid=s.watchid group by s.watchid;**

![](_page_16_Picture_234.jpeg)

#### **SQL 5**

#### Table: STUDENT

![](_page_17_Picture_266.jpeg)

### **(i) To display the records from table student in alphabetical order as per the name of the student.**

Ans. Select \* from student

order by name;

### **(ii ) To display Class, Dob and City whose marks is between 450 and 551.**

Ans. Select class, dob, city from student

where marks between 450 and 551;

#### **(iii) To display Name, Class and total number of students who have**

#### **secured more than 450 marks, class wise**

Ans. Select name,class, count(\*) from student

group by class

having marks> 450;

#### **(iv) To increase marks of all students by 20 whose class is "XII**

Ans. Update student

set marks=marks+20

```
where class='XII';
```
#### **\*\*Find output of the following queries.**

### **(v) SELECT COUNT(\*), City FROM STUDENT GROUP BY CITY HAVING COUNT(\*)>1;**

#### 2 Mumbai

- 2 Delhi
- 2 Moscow

#### **(vi ) SELECT MAX(DOB),MIN(DOB) FROM STUDENT;**

08-12-1995 07-05-1993

#### **(iii) SELECT NAME,GENDER FROM STUDENT WHERE**

#### **CITY='Delhi';**

Sanal F

Store M